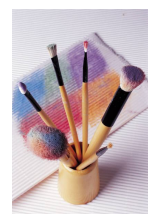

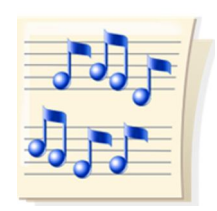

Specials: Art, Music, and Physical Education Especiales: Arte, Música, y Educación Física 副課:藝術、音樂和體育

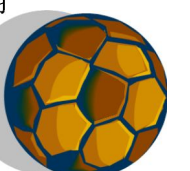

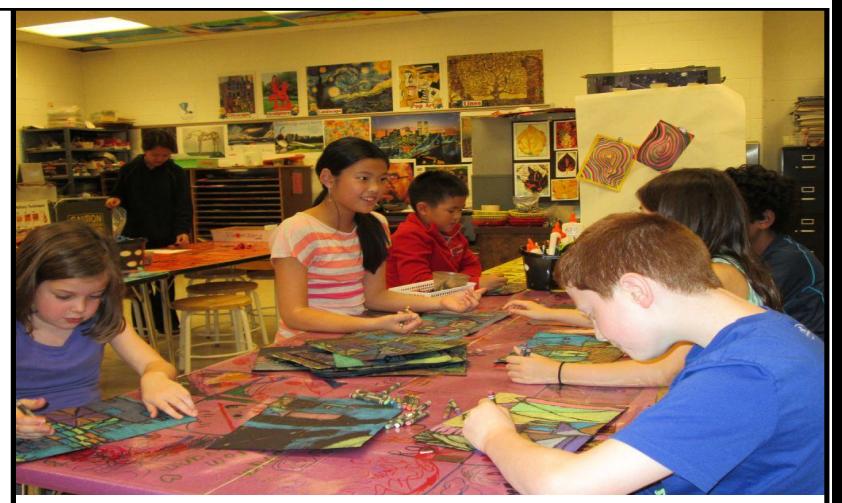

Students working hard in Art. Estudiantes trabajando intensivamente en Arte. 學生在藝術課上努力學習。

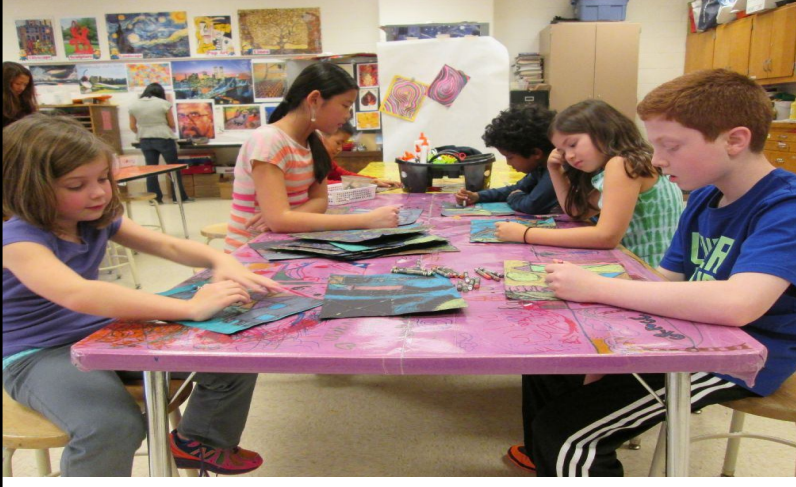

Students designing their cities in Art. Estudiantes diseñando sus ciudades en Arte. 學生在藝術課上設計自己的城市。

Artists using oil pastels. Artistas usando óleos pastel. 用油畫棒作畫的小藝術家。

slide 3

slide 5

slide 1

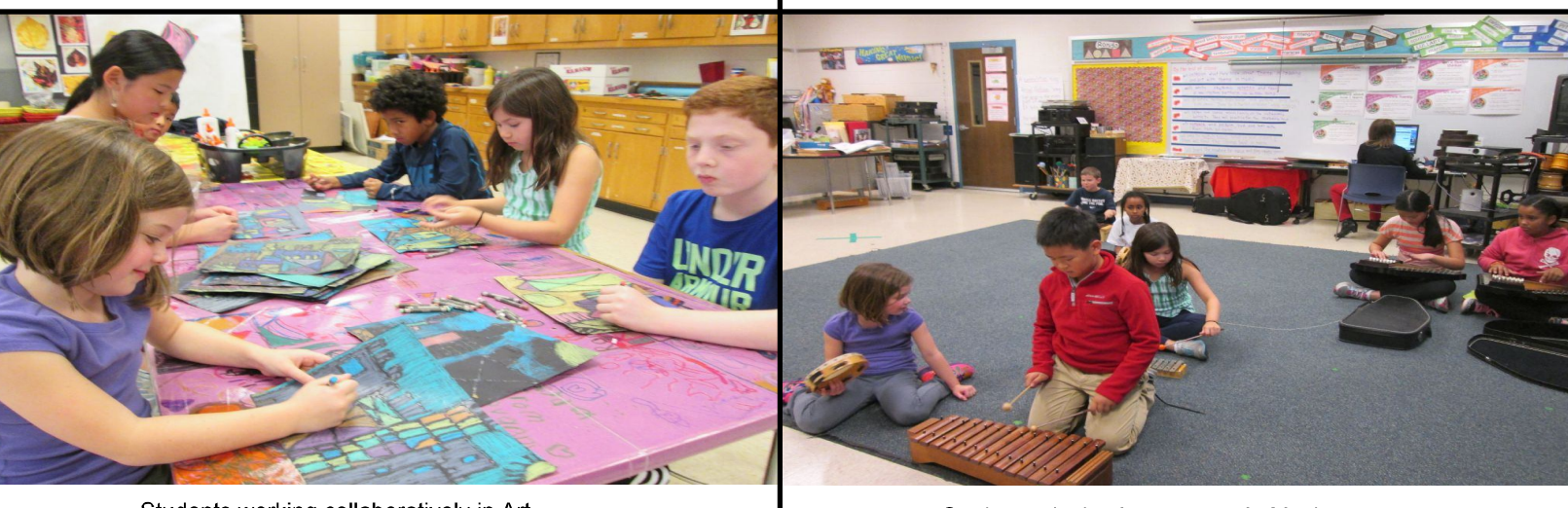

slide 4

slide 2

Students working collaboratively in Art. Estudiantes trabajando colaborativamente en Arte. 學生在藝術課上合作。

Students playing instruments in Music. Estudiantes tocando instrumentos en Música. 學生在音樂課上演奏樂器。

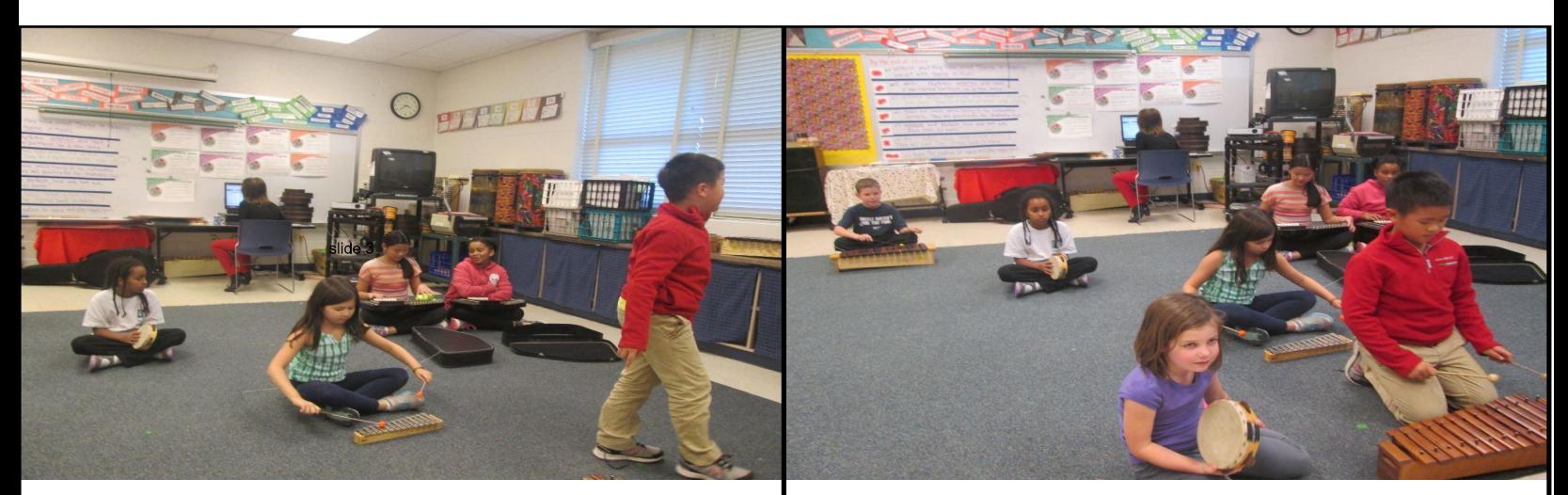

We try out new instruments. Estamos probando nuevos instrumentos. 我們在試用新的樂器。

Making music is fun! ¡Hacer música es divertido! 製作音樂很好玩!

slide 7

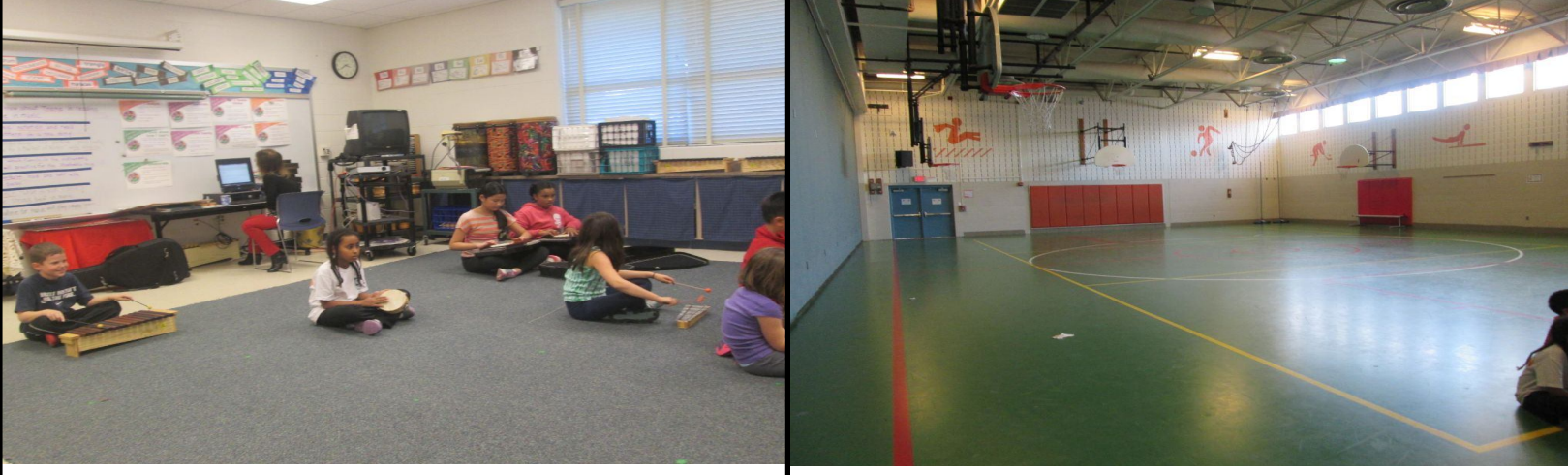

slide 6

Students working cooperatively in Music. Estudiantes trabajando cooperativamente en Música. 學生在音樂課上合作。

The Gymnasium Room El Salón de Gimnasia 運動館

slide 9

slide 11

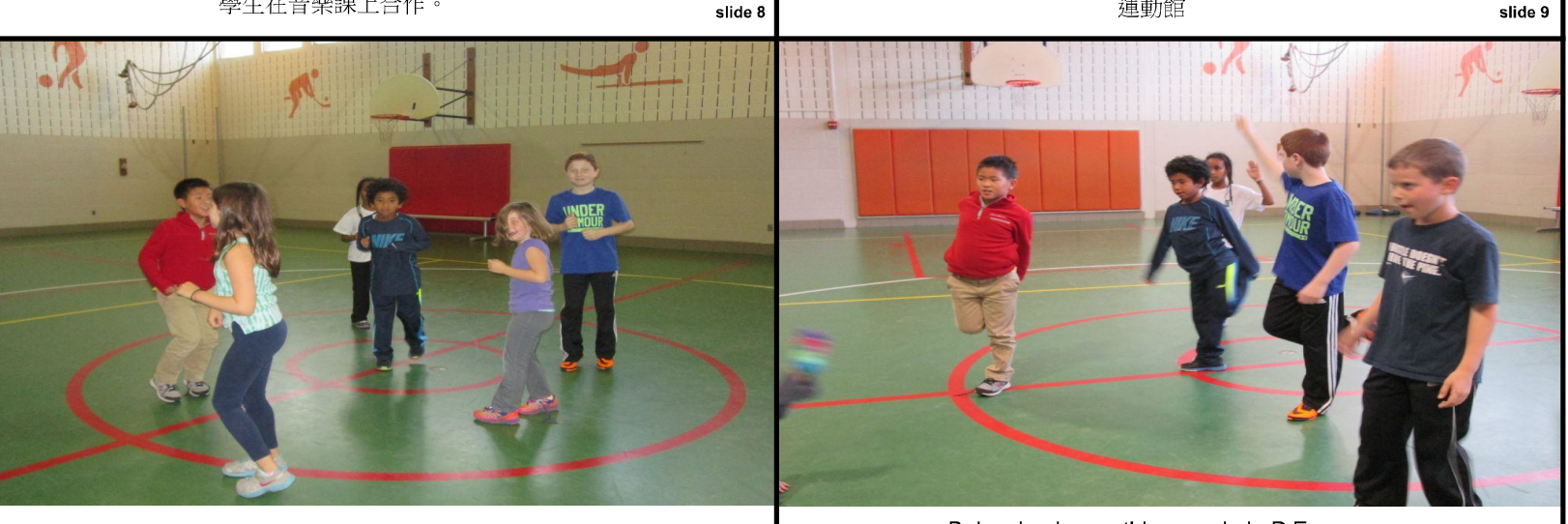

slide 10

Students having fun in P.E. Estudiantes divirtiéndose en Educación Física 學生在上體育課

Balancing is one thing we do in P.E. Mantener el equilibrio es algo que hacemos en Educación Física 掌握平衡是體育課的一項活動。